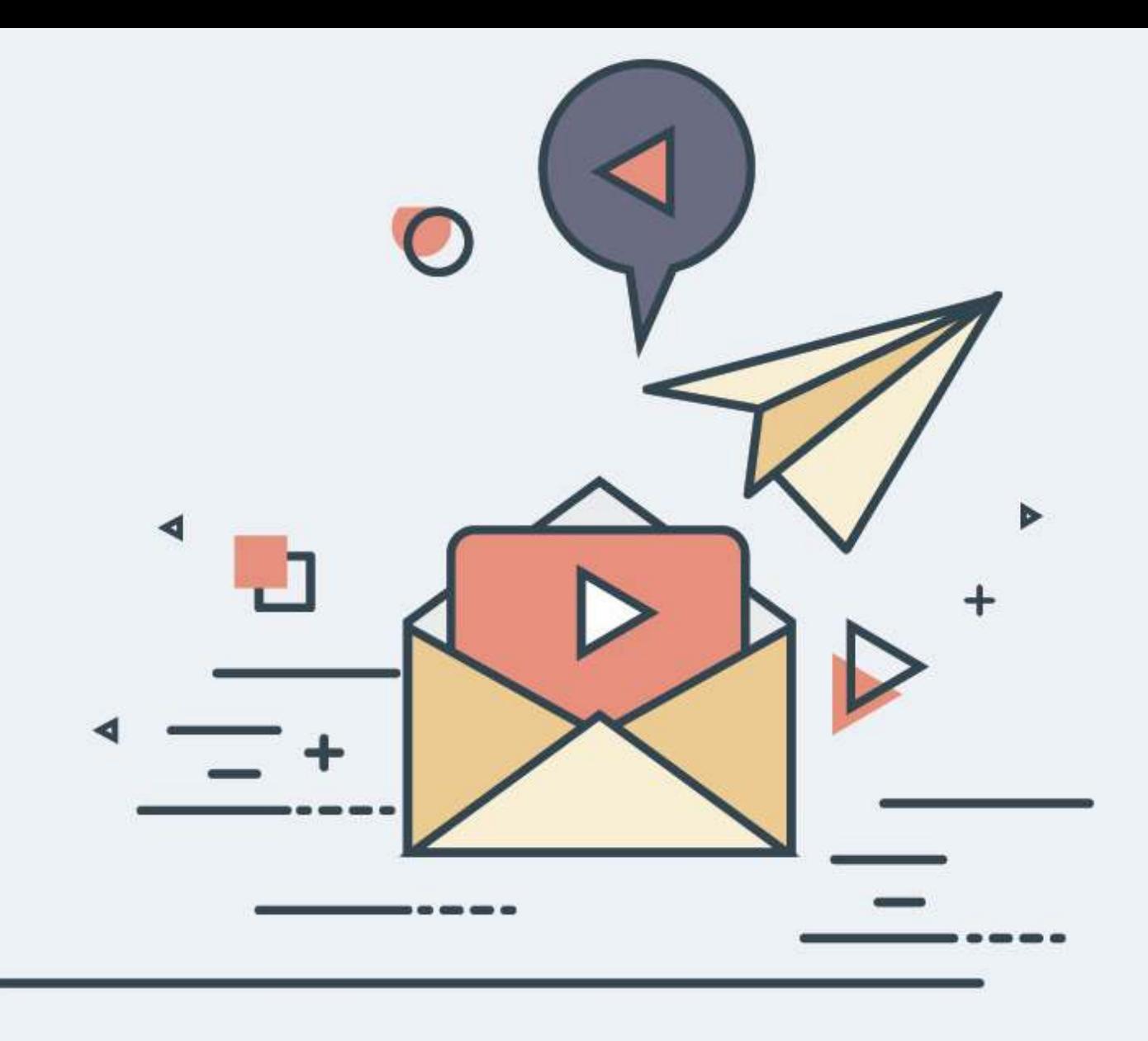

# **Emojis schnell und einfach kopieren**

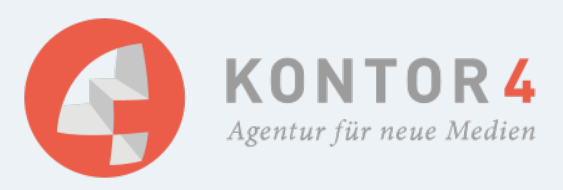

#### **Emojis schnell und einfach kopieren**

 Mädchen Hase Uhr Kreuz Karo - Was in Textform unverständlich und zusammenhangslos wirkt, ergibt in Emojis weitaus mehr Sinn.

So ist zum Beispiel hier die Rede von "Alice im Wunderland" - kann man drauf kommen, oder?

## **Emojis sind selbstverständlich**

Wie man an diesem Beispiel schon erkennen kann, sind Emojis in unseren digitalen Gesprächen selbstverständlich geworden: Jeder kennt sie und jeder benutzt sie. Mittlerweile haben sich die kleinen Gefühlsbilder auch in der Markenkommunikation vieler Unternehmen etabliert. Und warum das Ganze? Fest steht schon lange: Ein Bild sagt mehr als tausend Worte, durch Emojis können die Gefühle besser ausgedrückt und verständlich gemacht werden. Textnachrichten werden erlebbarer und somit menschlicher dargestellt.

Durch Dienste wie WhatsApp, Facebook, Instagram & Co. sind die kleinen gelben Gesichter mobil direkt nutzbar. Doch was ist, wenn man Emojis auch außerhalb von Social Media Programmen nutzen möchte? Und dann optimaler Weise sogar noch am PC? Für z.B. Facebook-Anzeigen, Meta-Descriptions, Blogbeiträge o. ä.?

Da gibt es natürlich die Möglichkeit, sich in einen Social Media Account einzuloggen, der die Emojis anbietet und sich diese dann herauszusuchen. Aber sind wir doch mal ehrlich, das ist doch viel zu umständlich!

## **Emojis schnell & einfach am PC nutzen**

Mit**emojiland.me** könnt ihr euch jetzt schnell und einfach, eure Emojis heraussuchen, sie in die Zwischenablage kopieren und dann einfügen. Legt einfach ein Lesezeichen für diese Seite an und schon habt ihr jederzeit Zugriff auf alle Emojis.

#### **Update Mai 2020: Jetzt mit Emojis für SEO**

Natürlich klingt die Headline anders als es dann in der realen Welt ist. Stand heute kann man mit Emojis kein zielförderndes SEO betreiben. Aber: Es gibt die Möglichkeit, Emojis im Seitentitel und in der Seitenbeschreibung unterzubringen. Und dann werden diese Emojis in den Suchergebnissen angezeigt. Naja, und dann ist das wenigstens ein bißchen was mit SEO ...

F[e](https://www.facebook.com/felixbeilharz.de/posts/-emojis-in-den-google-suchergebnissen-google-zeigt-mittlerweile-einige-bunte-emo/1549603288501771/)lix Beilharz hat auf seiner Facebook-Seite eine Liste mit den derzeit möglichen Emojis erstellt, diese Liste haben wir als Grundlage genommen und in unser Werkzeug eingebaut. Zu finden sind diese Emojis unter dem Button "SEO".

### **Und so einfach gehts:**

1. Beliebige Bilder anklicken, diese werden im Dashboard gespeichert.

2. Alle Emojis in die Zwischenablage kopieren und an beliebige Orte einfügen.

3. Sie können Ihr Dashboard mit einem Klick auf den Mülleimer jederzeit leeren und sich neue Emojis heraussuchen.

4. Sie nutzen immer die selben Emojis und möchten nicht ständig alle sehen? Dann klicken Sie einmalig all Ihre Lieblings-Emojis an und speichern Sie diese in Ihrem Dashboard.

So haben Sie immer einen schnellen Zugriff auf Ihre Lieblingsbilder.

## **Interessante Fakten über Emojis**

Im folgenden haben wir zwei Infografiken von Emojimore.com, die Ihnen interessante Fakten über die Verwendung von Emojis geben.

#### **Die 10 beliebtesten Emojis und Ihre Bedeutungen**

Hättet Sie es erahnen können? Auf Platz 1 ist das berühmte "Tränen der Freude"-Gesicht, welches bedeutet, dass man sich vor Lachen kaum noch halten kann. Dieser Emoji ist am beliebtesten und wird häufig verwendet. Doch eigentlich ein freudiges Zeichen, oder? :-)

## **Emojis in Zahlen**

Die folgende Infografik klärt über ein paar allgemeine Fakten auf, die sicherlich der ein oder andere noch nicht kennt. So nutzen zum Beispiel 70% der User:innen Emojis um besser auszudrücken was sie denken. 65% der User:innen sagen, dass Emojis es erleichtern das Geschriebene besser zu verstehen.

Dass Emojis von fast allen Internet-User:innen genutzt werden, belegen auch die Fakten, denn 92% der Inter-User:innen nutzen Emojis. Und hätten Sie gedacht, dass täglich fast 6 Milliarden Emojis über mobile Messanger Dienste versendet werden?